IBM Spectrum Control Base Edition Version 3.0.3

# Release Notes

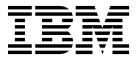

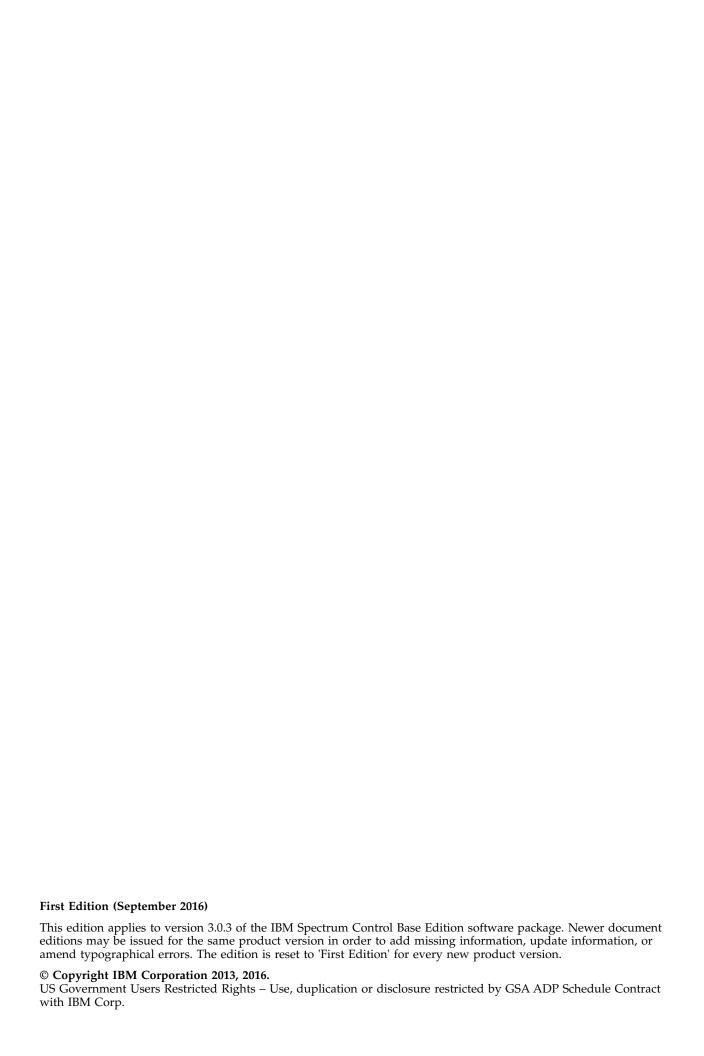

## **Contents**

| Overview                                            | . 1  |
|-----------------------------------------------------|------|
| Compatibility and requirements                      | . 1  |
| Supported storage systems                           |      |
| Supported operating systems                         |      |
| Minimum server hardware requirements                |      |
| Supported VMware platforms                          | . 5  |
| Supported browsers                                  |      |
| CPU and memory consumption on vRealize Orchestrator | . 6  |
| Change log                                          | . 6  |
| Version 3.0.3 (October 2016)                        | . 6  |
| Version 3.0.2 (September 2016)                      | . 7  |
| Version 3.0.1 (July 2016)                           | . 7  |
| Version 3.0.0 (April 2016)                          | . 8  |
| Version 2.2.1 (November 2015)                       | . 10 |
| Version 2.2.0 (September 2015)                      | . 11 |
| Version 2.1.1 (June 2015)                           | . 11 |
| Version 2.1.0 (June 2015)                           | . 11 |
| Version 2.0.1 (April 2015)                          | . 12 |
| Version 2.0.0 (March 2015)                          | . 13 |
| Known issues.                                       | . 13 |
| Related information and publications                | . 28 |
| Getting information, help, and service              | . 29 |
|                                                     |      |
| Notices                                             | . 31 |
| Frademarks                                          |      |

#### **Overview**

IBM® Spectrum Control Base Edition is a centralized server system that consolidates a range of IBM storage provisioning, automation, and monitoring solutions through a unified server platform.

IBM Spectrum Control Base Edition provides a single server backend location and enables centralized management of IBM storage resources for different virtualization and cloud platforms.

The following solution components, referred to as interfaces, are included in the software package:

- IBM Storage Provider for VMware VASA Improves the ability to monitor and automate storage-related operations on VMware platforms. This includes support for VASA 2.0 and virtual volumes. In addition, it uses Storage Policy Based Management (SPBM) technology for optimizing the virtual machine provisioning process.
- IBM Storage Enhancements for VMware vSphere Web Client Integrate into the VMware vSphere Web Client platform and enable VMware administrators to independently and centrally manage their storage resources on IBM storage systems.
- IBM Storage Plug-in for VMware vRealize Orchestrator Allows VMware administrators to include IBM discovery and provisioning in their vRealize Orchestrator automation workflows.
- IBM Storage Management Pack for VMware vRealize Operations Manager –
  Allows VMware administrators to obtain comprehensive monitoring information
  about the IBM storage resources that are utilized in their virtualized cloud
  environment.

You can download the IBM Spectrum Control Base Edition software package at any time from the IBM Fix Central website (www.ibm.com/support/fixcentral).

### Compatibility and requirements

This section specifies the compatibility and requirements of version 3.0.3 of IBM Spectrum Control Base Edition.

**Note:** For information about the compatibility and requirements of previous versions, refer to relevant release notes of IBM Spectrum Control Base Edition or IBM Storage Integration Server.

## Supported storage systems

IBM Spectrum Control Base Edition version 3.0.3 supports different IBM storage systems as listed in the following table.

| Storage system                     | Microcode version             | Compatibility note                                                                                                    | Supported cloud interface(s)                                                                                                    |
|------------------------------------|-------------------------------|----------------------------------------------------------------------------------------------------|----------------------------------------------------------------------------------------------------|
| IBM DS8870                         | 7.5.1                         | VMware VASA 2.0 support is introduced by the bundle 87.51.xxx with the RESTful API patch. Virtual volume technology is not supported.                    | IBM Storage Provider for<br>VMware VASA     IBM Storage Enhancements for<br>VMware vSphere Web Client                                                                                                    |
| IBM DS8880                         | 8.0.1                         | VMware vSphere Web<br>Client support is<br>introduced by the<br>bundle 88.1.xxx                                                                          | <ul> <li>IBM Storage Provider for<br/>VMware VASA</li> <li>IBM Storage Enhancements for<br/>VMware vSphere Web Client</li> </ul>                                                                                                    |
| IBM FlashSystem <sup>™</sup> A9000 | 12.0.x                        | VMware virtual volume<br>technology (VVol) is not<br>supported                                                                                           | <ul> <li>IBM Storage Provider for<br/>VMware VASA</li> <li>IBM Storage Enhancements for<br/>VMware vSphere Web Client</li> <li>IBM Storage Plug-in for<br/>VMware vRealize Orchestrator</li> <li>IBM Storage Management Pack<br/>for VMware vRealize Operations<br/>Manager</li> </ul> |
| IBM FlashSystem A9000R             | 12.0.x                        | VMware virtual volume<br>technology (VVol) is not<br>supported                                                                                           | <ul> <li>IBM Storage Provider for<br/>VMware VASA</li> <li>IBM Storage Enhancements for<br/>VMware vSphere Web Client</li> <li>IBM Storage Plug-in for<br/>VMware vRealize Orchestrator</li> <li>IBM Storage Management Pack<br/>for VMware vRealize Operations<br/>Manager</li> </ul> |
| IBM FlashSystem V9000              | 7.4.1, 7.5.0, 7.6.0,<br>7.7.0 | VMware VASA 2.0 (VVol) is supported by version 7.6.0 and above. However, VVols cannot be used, when a storage system is deployed in HyperSwap® topology. | IBM Storage Provider for VMware VASA     IBM Storage Enhancements for VMware vSphere Web Client     IBM Storage Plug-in for VMware vRealize Orchestrator     IBM Storage Management Pack for VMware vRealize Operations Manager                                                        |
| IBM Flex System V7000              | 7.1.0, 7.2.0                  | IBM Flex System V7000 is bundled with Storwize® product family                                                                                           | IBM Storage Provider for<br>VMware VASA     IBM Storage Enhancements for<br>VMware vSphere Web Client                                                                                                    |

| Storage system                                        | Microcode version                                     | Compatibility note                                                                                                    | Supported cloud interface(s)                                                                                                    |
|-------------------------------------------------------|-------------------------------------------------------|----------------------------------------------------------------------------------------------------|----------------------------------------------------------------------------------------------------|
| IBM SAN Volume Controller                             | 7.1.0, 7.2.0, 7.3.0,<br>7.4.0, 7.5.0, 7.6.0,<br>7.7.0 | Microcode 7.3.0 PTF (with security fix) is also supported.  VMware VASA 2.0 (VVol) is supported by version 7.6.0 and above. However, VVols cannot be used, when a storage system is deployed in HyperSwap topology. | <ul> <li>IBM Storage Provider for<br/>VMware VASA</li> <li>IBM Storage Enhancements for<br/>VMware vSphere Web Client</li> <li>IBM Storage Plug-in for<br/>VMware vRealize Orchestrator</li> <li>IBM Storage Management Pack<br/>for VMware vRealize Operations<br/>Manager</li> </ul> |
| IBM Spectrum Accelerate                               | 11.5.0.x, 11.5.x                                      | Can be managed using<br>Spectrum Control<br>RESTful APIs.<br>VMware virtual volume<br>technology (VVol) is not<br>supported.                                                                                        | <ul> <li>IBM Storage Provider for<br/>VMware VASA</li> <li>IBM Storage Enhancements for<br/>VMware vSphere Web Client</li> <li>IBM Storage Plug-in for<br/>VMware vRealize Orchestrator</li> <li>IBM Storage Management Pack<br/>for VMware vRealize Operations<br/>Manager</li> </ul> |
| IBM Spectrum Virtualize <sup>™</sup> as software only | 7.7.1                                                 | Microcode 7.3.0 PTF (with security fix) is also supported.  VMware VASA 2.0 (VVol) is supported by version 7.6.0 and above. However, VVols cannot be used, when a storage system is deployed in HyperSwap topology. | IBM Storage Provider for VMware VASA     IBM Storage Enhancements for VMware vSphere Web Client     IBM Storage Plug-in for VMware vRealize Orchestrator     IBM Storage Management Pack for VMware vRealize Operations Manager                                                        |
| IBM Storwize V3500                                    | 7.1.0, 7.2.0, 7.3.0,<br>7.4.0, 7.5.0, 7.6.0,<br>7.7.0 | Microcode 7.3.0 PTF (with security fix) is also supported.  VMware VASA 2.0 (VVol) is supported by version 7.6.0 and above.                                                                                         | <ul> <li>IBM Storage Provider for<br/>VMware VASA</li> <li>IBM Storage Enhancements for<br/>VMware vSphere Web Client</li> <li>IBM Storage Plug-in for<br/>VMware vRealize Orchestrator</li> <li>IBM Storage Management Pack<br/>for VMware vRealize Operations<br/>Manager</li> </ul> |
| IBM Storwize V3700                                    | 7.1.0, 7.2.0, 7.3.0,<br>7.4.0, 7.5.0, 7.6.0,<br>7.7.0 | Microcode 7.3.0 PTF (with security fix) is also supported.  VMware VASA 2.0 (VVol) is supported by version 7.6.0 and above.                                                                                         | <ul> <li>IBM Storage Provider for<br/>VMware VASA</li> <li>IBM Storage Enhancements for<br/>VMware vSphere Web Client</li> <li>IBM Storage Plug-in for<br/>VMware vRealize Orchestrator</li> <li>IBM Storage Management Pack<br/>for VMware vRealize Operations<br/>Manager</li> </ul> |

| Storage system             | Microcode version                                                        | Compatibility note                                                                                                    | Supported cloud interface(s)                                                                                                    |
|----------------------------|--------------------------------------------------------------------------|----------------------------------------------------------------------------------------------------|----------------------------------------------------------------------------------------------------|
| IBM Storwize V5000         | 7.1.0, 7.2.0, 7.3.0,<br>7.4.0, 7.5.0, 7.6.0,<br>7.7.0                    | Microcode 7.3.0 PTF (with security fix) is also supported.  VMware VASA 2.0 (VVol) is supported by version 7.6.0 and above. However, VVols cannot be used, when a storage system is deployed in HyperSwap topology. | IBM Storage Provider for VMware VASA     IBM Storage Enhancements for VMware vSphere Web Client     IBM Storage Plug-in for VMware vRealize Orchestrator     IBM Storage Management Pack for VMware vRealize Operations Manager                                                        |
| IBM Storwize V7000         | 7.1.0, 7.2.0, 7.3.0,<br>7.4.0, 7.5.0, 7.6.0,<br>7.7.0                    | Microcode 7.3.0 PTF (with security fix) is also supported.  VMware VASA 2.0 (VVol) is supported by version 7.6.0 and above. However, VVols cannot be used, when a storage system is deployed in HyperSwap topology. | <ul> <li>IBM Storage Provider for<br/>VMware VASA</li> <li>IBM Storage Enhancements for<br/>VMware vSphere Web Client</li> <li>IBM Storage Plug-in for<br/>VMware vRealize Orchestrator</li> <li>IBM Storage Management Pack<br/>for VMware vRealize Operations<br/>Manager</li> </ul> |
| IBM Storwize V7000 Unified | 1.4.2, 1.4.3, 1.5.x                                                      | Only block storage is supported. File shares and file systems are not supported.                                                                                                    | <ul> <li>IBM Storage Provider for<br/>VMware VASA</li> <li>IBM Storage Enhancements for<br/>VMware vSphere Web Client</li> <li>IBM Storage Plug-in for<br/>VMware vRealize Orchestrator</li> <li>IBM Storage Management Pack<br/>for VMware vRealize Operations<br/>Manager</li> </ul> |
| IBM XIV® Storage System    | 10.2.4.x<br>11.0.x, 11.1.x, 11.2.x,<br>11.3.x, 11.4.x, 11.5.x,<br>11.6.x | VMware VASA 2.0<br>(VVol) is supported by<br>version 11.5.1 and above                                                                                                    | <ul> <li>IBM Storage Provider for<br/>VMware VASA</li> <li>IBM Storage Enhancements for<br/>VMware vSphere Web Client</li> <li>IBM Storage Plug-in for<br/>VMware vRealize Orchestrator</li> <li>IBM Storage Management Pack<br/>for VMware vRealize Operations<br/>Manager</li> </ul> |

#### Note:

- Newer microcode versions may also be compatible. When a newer microcode version becomes available, contact IBM Support to inquire whether the new microcode version is compatible with version 3.0.3 of IBM Spectrum Control <sup>™</sup> Base. Alternatively, check for a newer version of IBM Spectrum Control Base.
- IBM FlashSystem® V9000, IBM Storwize Family and IBM SAN Volume Controller storage systems run the IBM Spectrum Virtualize software. In addition, IBM Spectrum Virtualize package is available as a deployable solution that can be run on any compatible hardware.
- Refer to the VMware compatibility matrix on IBM Knowledge Center for information about supported combinations of IBM storage system software versions and various VMware cloud platforms.

#### Supported operating systems

The IBM Spectrum Control Base Edition software can be installed on the following Linux versions.

| Operating system                                 | Architecture |
|--------------------------------------------------|--------------|
| Red Hat Enterprise Linux (RHEL) 6.3-6.8, 7.0-7.2 | x64          |

#### Minimum server hardware requirements

The Linux server upon which IBM Spectrum Control Base Edition is installed should meet the following minimum hardware requirements:

- · 64-bit dual-core CPU
- · At least 4 GB of RAM
- At least 16 GB of free disk space

The same requirements apply if a virtual machine is used instead of a physical

#### Note:

- For best performance, use a dedicated server.
- The minimum requirements are for supporting up to 20 storage systems and up to 1000 objects (storage resources, volumes, hosts, mappings, snapshots, mirroring groups, consistency groups).

### **Supported VMware platforms**

Version 3.0.3 of IBM Spectrum Control Base Edition supports the following VMware platforms and frameworks.

| VMware platform or framework              | Version             |
|-------------------------------------------|---------------------|
| vCenter Server                            | 5.1.x, 5.5.x, 6.0.x |
| vSphere Web Client Server                 | 5.1, 5.5.x, 6.0.x   |
| vSphere APIs for Storage Awareness (VASA) | 1.0, 2.0            |
| vCenter Server Appliance (VCSA)           | 5.5.x, 6.0.x        |
| vRealize Operations Manager (vROps)       | 5.8.x, 6.0.x, 6.1   |
| vRealize Orchestrator (vRO)               | 5.5.x, 6.0.x, 7.0   |

#### Note:

- The IBM Storage Enhancements for VMware vSphere Web Client are automatically deployed and enabled by registering vCenter servers on Spectrum Control Base.
- The IBM Storage Plug-in for VMware vRealize Orchestrator is deployed by installing its plug-in package on the vRealize Orchestrator server.
- The IBM Storage Management Pack for VMware vRealize Operations Manager is deployed by installing its PAK file on the vRealize Operations Manager server.
- Refer to the VMware compatibility matrix on IBM Knowledge Center for information about supported combinations of IBM storage system software versions and various VMware cloud platforms.

For more information, refer to the user guide.

#### **Supported browsers**

IBM Spectrum Control Base Edition can be accessed and managed with the following web browsers:

- Microsoft Internet Explorer 10.0 or later.
- · Mozilla Firefox 31 or later.
- Google Chrome 39.0 or later.

The required screen resolution for GUI management is 1024×768 or higher.

#### CPU and memory consumption on vRealize Orchestrator

When the IBM Storage Plug-in for VMware vRealize Orchestrator is used, the CPU and memory consumption impact on the vRealize Orchestrator server is minimal: approximately 2% CPU usage at peak, and less than 1% memory usage.

The server environment on which the IBM Storage Plug-in for VMware vRealize Orchestrator was tested included:

- CPU: 2 vCPU, Intel Xeon X5650 @ 2.67GHz
- Memory: 3088 MB

## Change log

This section summarizes the changes that were made in released version of IBM Spectrum Control Base Edition.

#### **Version 3.0.3 (October 2016)**

Version 3.0.3 introduces the following changes.

| Ticket ID | Description                                                                                                    |
|-----------|----------------------------------------------------------------------------------------------------|
| SCB-3390  | <b>Fixed</b> : A conflict between volume attributes, provided by the IBM FlashSystem A9000 and A9000R storage systems and expected by Spectrum Control Base, has been detected. As a result, the IBM FlashSystem A9000 and A9000R population fails and information, regarding |
|           | these systems, is not retrieved or put to use.                                                                                                    |

## Version 3.0.2 (September 2016)

Version 3.0.2 introduced the following changes.

| Ticket ID | Description                                                                                                    |
|-----------|----------------------------------------------------------------------------------------------------|
| SCB-2937  | <b>Fixed</b> : On IBM SAN Volume Controller, if a snapshot is made for a VM cloned from a VVol-based datastore, restoring from this snapshot after VVol-based to VMFS-based datastore migration, may result in data loss. Likewise, further VVol-based datastore to VVol-based datastore migration might fail. |
| SCB-3111  | <b>Fixed</b> : Cold-cloning a VM to a VMFS-based datastore if the VM was previously cloned from a VVol-based VM on the same storage system, which was subsequently snapshotted and restored from the snapshot might result in data loss.                                                                       |
| SCB-3128  | <b>Fixed</b> : Hot cloning of a VVol-based compressed VM to a VVol-based to VMFS-based VM on a another storage system might result in data loss.                                                                                                    |
| SCB-3169  | <b>Fixed</b> : Hot migration of a hot-cloned VVol-based VM might fail.                                                                                                    |

## Version 3.0.1 (July 2016)

Version 3.0.1 replaced version 3.0.0. In addition, it introduced the following changes.

| Ticket ID | Description                                                                                                    |
|-----------|----------------------------------------------------------------------------------------------------|
| SCB-2421  | Enhancement: Memory utilization by IBM Storage<br>Enhancements for VMware vSphere Web Client on the<br>vCenter server has been vastly improved, resulting in<br>better performance and resiliency.                                                                                        |
| SCB-2842  | Enhancement: Performance of IBM Storage Enhancements for VMware vSphere Web Client has been optimized to improve the process of the vCenter object population. Now the application uses the VIM API to fetch only differences in configuration instead of populating the whole inventory. |
| SCB-488   | <b>Fixed</b> : A volume cannot be moved to or from a child storage pool on IBM Spectrum Virtualize (7.4), using vSphere Web Client.                                                                                                    |
| SCB-527   | <b>Fixed</b> : VASA 2.0 fails to connect to a storage array if only management port 1 is down and the rest of the management ports are available.                                                                                                    |
| SCB-771   | <b>Fixed</b> : The volumes listed in the <b>Related Objects</b> tab of vWC cannot be sorted by name.                                                                                                    |
| SCB-839   | <b>Fixed</b> : DS8000 <sup>®</sup> volume creation might fail when mapping multiple volume groups to one ESXi host.                                                                                                    |

| Ticket ID | Description                                                                                                    |
|-----------|----------------------------------------------------------------------------------------------------|
| SCB-840   | Fixed: Error message 'Could not connect to vSphere Web Client server' appears if the Spectrum Control Base software is upgraded without first logging out from vSphere Web Client.                                                                                                    |
| SCB-1333  | <b>Fixed</b> : When Spectrum Control Base is uninstalled and installed again, the storage services on its new instance that have the same name as the ones on the previous copy, are not recovered properly after failover to the standby instance. This occurs when the services are created before registering the Spectrum Control Base as VASA provider and results in the datastores becoming inaccessible. |
| SCB-2546  | <b>Fixed</b> : When multiple vCenters use the same vWC server (same SSO domain), virtual volume instances may not properly appear in the vWC plug-in.                                                                                                    |
| SCB-2554  | <b>Fixed</b> : Advanced filtering tool for storage systems malfunctions in Mozilla Firefox browser.                                                                                                    |
| SCB-2556  | <b>Fixed</b> : When deploying the IBM Storage adapter on the vROps server, the PAK file version is displayed as version 1.0 instead of 3.0.0.                                                                                                    |

## Version 3.0.0 (April 2016)

Version 3.0.0 introduced support for IBM FlashSystem A9000 and IBM FlashSystem A9000R storage systems with microcode 12.0. In addition, this version introduced support for RHEL 7.0-7.2.

Version 3.0.0 included the following additional changes.

| Ticket ID | Description                                                                                                    |
|-----------|----------------------------------------------------------------------------------------------------|
| SCB-1006  | Enhancement: The Spectrum Control Base web management interface introduces a new filtering mechanism for storage arrays and resources. The filtering is based on arbitrary text strings or storage system attributes.                                                                                                    |
| SCB-1065  | Enhancement: The Spectrum Control Base web management interface is enhanced and improved to support the abstracted storage provisioning method. Important: To ensure proper transition from the physical to abstracted storage provisioning, additional configuration is required, as detailed in the <i>Upgrading an existing installation</i> section of the Spectrum Control Base user guide. |
| SCB-1773  | <b>Enhancement</b> : Deduplication option is added to the storage service capabilities for the FlashSystem A9000 and A9000R storage systems.                                                                                                    |

| Ticket ID | Description                                                                                                    |
|-----------|----------------------------------------------------------------------------------------------------|
| SCB-1919  | <b>Enhancement</b> : A guided configuration tour is invoked automatically after successful login to familiarize the user with the main elements of the Spectrum Control Base UI and principles of its operation.                                                                                     |
| SCB-1984  | <b>Enhancement</b> : To improve operation security, Spectrum Control Base requires manual opening of various TCP ports prior to package installation.                                                                                                    |
| SCB-2049  | <b>Enhancement</b> : The <b>scb_port_change.sh</b> script is added for changing the TCP port used by Spectrum Control Base.                                                                                                    |
| SCB-109   | <b>Change</b> : IBM Storage Plug-in for VMware vRealize Orchestrator is deployed, using a configuration workflow.                                                                                                    |
| SCB-929   | Change: The IBM Storage Plug-in for VMware vRealize Orchestrator uses abstracted storage entities (spaces and services) instead of physical objects (pools and storage systems).                                                                                                    |
| SCB-1045  | Change: As a result of introduction of abstracted storage provisioning, instead of providing physical capabilities for the LUNs visible in ESXi, a storage service name is exposed via VASA. This is the service that the volume resides on.                                                         |
| SCB-1051  | Change: During a VM storage policy creation, a VVol-enabled storage service is exposed in the vWC plug-in as a capability value of the IBM Storage Service entry. The storage space is presented as a VVol container. This information is displayed in the storage_container:storage_service format. |
| SCB-1406  | Change: Spectrum Control Base generates messages to inform the user when volume capabilities are compatible or not with storage service requirements. The volume compatibility alarms are propagated to vCenter server via VASA API as well.                                                         |
| SCB-1912  | Change: The storage resource name, over-provisioning and snapshot reserve parameters are introduced in the Add New Resource dialog box.                                                                                                    |
| SCB-2062  | <b>Change</b> : VVol-enabled services become available in the vWC plug-in. This presents relations of a VVol to its VM and storage service.                                                                                                    |
| SCB-2463  | Change: As a result of introduction of abstracted storage provisioning, the LUN parameter in the vWC plug-in Create New Volume dialog box is changed to Suggested LUN.                                                                                                    |
| SCB-190   | <b>Fixed</b> : Changes of the DS8000 storage system connectivity or its user access level are not propagated to the vWC plug-in.                                                                                                    |

| Ticket ID | Description                                                                                                    |
|-----------|----------------------------------------------------------------------------------------------------|
| SCB-794   | <b>Fixed</b> : The <i>ibm_spectrum_control</i> and the <i>rsyslog</i> services do not load properly after the Spectrum Control Base reboot.                                                                                                    |
| SCB-1264  | <b>Fixed</b> : The Spectrum Control Base GUI does not limit the storage service name length. As a result, a storage resource creation may fail, if a length of its automatically assigned name exceeds 64 characters. The storage resource name consist of the following elements: service name_pool_identification suffix. |
| SCB-1607  | <b>Fixed</b> : When creating and mapping of a volume to a host is in progress, an attempt to create another volume and map it to the same host may fail. This occurs because the second volume will use the same LUN ID as the first one.                                                                                   |

### Version 2.2.1 (November 2015)

Version 2.2.1 replaced version 2.2.0. It introduces support for the VMware virtual volume and Storage Policy Based Management (SPBM) technologies by the storage systems that run the IBM Spectrum Virtualize software with microcode version 7.6.0.

Version 2.2.1 had the following additional changes.

| Ticket ID          | Description                                                                                                    |  |
|--------------------|----------------------------------------------------------------------------------------------------|--|
| SCB-1501           | <b>Enhancement</b> : Support for new data encryption used by the storage systems that run Spectrum Virtualize with microcode version 7.6.0.                                                                          |  |
| SCB-1507           | <b>Enhancement</b> : If a storage resource attached to a VVol-enabled service has reached its capacity, Spectrum Control Base can use other storage resources for virtual volume snapshots.                          |  |
| SCB-1362           | <b>Fixed</b> : In VASA 1.0, storage resources on flash-based storage systems that run Spectrum Virtualize cannot be filtered according to their type.                                                                |  |
| SCB-1381, SCB-1506 | <b>Fixed</b> : Storage systems that run Spectrum Virtualize generate orphaned virtual volumes during continuous volume operations, such as volume creation, deletion, migration and so on.                           |  |
| SCB-1345           | <b>Fixed</b> : When a cloning operation is completed on storage systems that run Spectrum Virtualize via vWC before the background copy action is finished, a target VM migration to the clone results in data loss. |  |
| SCB-1485           | <b>Fixed</b> : A FlashCopy mapping operation fails, if the licensed FlashCopy cluster capacity is exceeded.                                                                                                    |  |

#### Version 2.2.0 (September 2015)

Version 2.2.0 introduced the VMware virtual volume technology support for the storage systems that run IBM Spectrum Virtualize. For DS8870 systems, it added support for VMware VASA 2.0 without virtual volumes. It also introduced support for IBM Spectrum Accelerate<sup>™</sup> version 11.5.1.x.

Note: The virtual volume functionality is supported by the IBM XIV (11.5.1 or later) and storage systems that run Spectrum Virtualize (7.6 or later).

Version 2.2.0 had the following additional changes.

| Ticket ID | Description                                                                                                    |  |
|-----------|----------------------------------------------------------------------------------------------------|--|
| SCB-818   | <b>Enhancement</b> : Spectrum Control Base GUI can be used to delete a storage resource from a storage system.                                                   |  |
| SCB-975   | <b>Enhancement</b> : The Spectrum Control Base for DS8000 upgrade and installation process has been improved by introduction of a RESTful API client.            |  |
| SCB-38    | <b>Fixed</b> : Spectrum Control Base fails to fetch updates from the storage array, if the server time is set back after the Spectrum Control Base installation. |  |
| SCB-662   | <b>Fixed</b> : VMware vWC fails to take into consideration encryption capabilities, when creating volumes based on services with attached DS8000 storage pools.  |  |
| SCB-807   | <b>Fixed</b> : vWC fails during volume unmapping process, when deleting a volume that belongs to a consistency group.                                            |  |

### Version 2.1.1 (June 2015)

Version 2.1.1 replaced version 2.1.0 and resolved the following issue.

| Ticket ID | Description                                                                                                    |  |
|-----------|----------------------------------------------------------------------------------------------------|--|
| SCB-800   | <b>Fixed</b> : The Migrate, Clone and Deploy actions on a template VM from a VVol-based datastore are not available, when:                      |  |
|           | <ul> <li>Migrating from a VVol-based to a VMFS datastore.</li> <li>Migrating between VVol-based datastores on different XIV systems.</li> </ul> |  |

## Version 2.1.0 (June 2015)

Version 2.1.0 added support for newer versions of IBM storage systems.

Details of newly supported storage systems appear in Supported XIV storage systems. In addition, version 2.1.0 introduced the enhancements and resolved the issues, as listed below.

| Ticket ID | Description                        |
|-----------|------------------------------------|
| SCB-181   | Enhancement: Support for RHEL 6.6. |

| Ticket ID Description |                                                                                                    |  |
|-----------------------|----------------------------------------------------------------------------------------------------|--|
| SCB-467               | Enhancement: Support for IBM Real-time  Compression <sup>™</sup> , as introduced in the XIV microcode version 11.6. This includes creation of storage services with data compression in Spectrum Control, presenting only compatible storage pools for volume creation in vWC and filtering datastores according to storage profiles in VASA 1.0.                                                                                                    |  |
| SCB-587               | <b>Enhancement</b> : Introduction of the stricter password reuse policy by preventing the user to submit a new password that is the same as any of the prior passwords for that account.                                                                                                    |  |
| SCB-605               | Enhancement: Improvements in configuration procedure for storage services. This includes cancellation of the 'Any' option for space efficiency and encryption, allowing more flexible storage resource attachment.                                                                                                    |  |
| SCB-31                | <b>Fixed</b> : Spectrum Control does not generate an error message, when a storage service with a certain capability is attached to a storage array, which does not support the required capability.                                                                                                    |  |
| SCB-35                | <b>Fixed</b> : VASA 1 trusted certificates cannot be revoked, using the Spectrum Control interface.                                                                                                    |  |
| SCB-392               | Fixed: VMware vSphere Web Client fails to initialize in the vSphere 6 environment, displaying the following error message: Error: Unable to load resource module from /ibmNgcVSpeherePlugin-ui/locales/ibmNgcVSpeherePlugin-ui-en_US.swf. This may occur if a vCenter server, connected to Spectrum Control, was offline during the Spectrum Control upgrade. To ensure proper vWC initialization, remove the server from Spectrum Control, and reconnect it after the upgrade is finished. |  |
| SCB-593               | <b>Fixed</b> : Both local and directory-server users are able to connect to Spectrum Control.                                                                                                    |  |

## Version 2.0.1 (April 2015)

Version 2.0.1 replaced version 2.0.0 and introduced support for IBM DS8870. In addition, version 2.0.1 resolved the following issues.

| Ticket ID     | Description                                                                                                    |  |
|---------------|----------------------------------------------------------------------------------------------------|--|
| HSGSVR-262521 | Fixed: Backup and restore operations are not available.                                                                                         |  |
| HSGSVR-262815 | <b>Fixed</b> : A storage resource can be created on a managed domain and non-VVol-enabled service.                                              |  |
| VWC-261791    | <b>Fixed</b> : IBM Storage Enhancements for VMware vSphere Web Client are missing from the <b>Actions</b> menu of vWC, running under vSphere 6. |  |

#### Version 2.0.0 (March 2015)

Version 2.0.0 of IBM Spectrum Control Base Edition was the first released version, supporting a range of IBM storage systems and including the following features and primary components:

- Newly designed, powerful and intuitive web management interface with improved usability and superb user experience.
- IBM Storage Provider for VMware VASA, improving ability to monitor and automate storage-related operations on VMware platforms. This includes support for VMware virtual volumes, with XIV v11.5.1, and for Storage Policy Based Management.
- IBM Storage Enhancements for VMware vSphere Web Client, allowing VMware administrators to self-provision volumes (LUNs) in selected storage pools that were predefined by the storage administrators. The volumes are mapped to ESXi hosts, clusters, or datacenters as logical drives that can be used for storing VMware datastores (virtual machine data containers).
- **IBM Storage Plug-in for VMware vCenter Orchestrator**, allowing VMware administrators to include IBM storage discovery and provisioning in their vCenter Orchestrator (vCO) automation workflows.
- IBM Storage Management Pack for VMware vCenter Operations Manager, allowing Operations Manager users to obtain comprehensive monitoring information about the IBM storage resources that are utilized in their virtualized environment.

#### **Known issues**

This section details the known issues in version 3.0.3 of IBM Spectrum Control Base Edition and its solution components, along with possible solutions or workarounds (if available).

Table 1. Known issues in IBM Spectrum Control Base Edition

| Ticket ID | Component                            | Description                                                                                                    |
|-----------|--------------------------------------|----------------------------------------------------------------------------------------------------|
| SCB-85    | IBM Spectrum Control Base<br>Edition | Disconnected storage array disappear from the Spectrum Control Base web interface after the upgrade.                                                                                        |
|           |                                      | To avoid this issue, before performing upgrade, verify that all storage arrays are connected to Spectrum Control Base properly.                                                             |
| SCB-86    | IBM Spectrum Control Base<br>Edition | When the XIV storage credentials are of an XIV domain administrator (supported by XIV microcode version 11.5 or later), volume mapping might return the 'LUN already in use' error message. |
|           |                                      | This occurs if the LUN number is already associated with a volume outside of the XIV domain.                                                                                                |
|           |                                      | Currently there is no solution or workaround for this limitation.                                                                                                    |
| SCB-90    | IBM Spectrum Control Base<br>Edition | Spectrum Control Base cannot use IPv6 addresses for management connection to the XIV storage systems.                                                                                       |
|           |                                      | To resolve this issue, use IPv4 addressing, when configuring storage arrays.                                                                                                    |

Table 1. Known issues in IBM Spectrum Control Base Edition (continued)

| Ticket ID | Component                            | Description                                                                                                    |
|-----------|--------------------------------------|----------------------------------------------------------------------------------------------------|
| SCB-93    | IBM Spectrum Control Base<br>Edition | During installation, Spectrum Control Base fails to acknowledge license agreement acceptance by the user.                                                                                |
|           |                                      | To avoid this issue, mount the /tmp folder on the host with read/write permissions prior to the package installation.                                                                    |
| SCB-94    | IBM Spectrum Control Base<br>Edition | Volumes that were migrated from an XIV storage array (A) to another XIV storage array (B) using Hyper-Scale Mobility (online volume migration) might not be manageable.                  |
|           |                                      | This specifically occurs if the volumes on the original XIV storage array (A) are deleted from the storage array (A), and then the same volume IDs are reused on that storage array (A). |
|           |                                      | If both XIV systems (A and B) are connected to the same Spectrum Control Base and this situation occurs, it prevents the management of these volumes through Spectrum Control Base.      |
|           |                                      | Currently there is no solution or workaround for this limitation.                                                                                                    |
| SCB-165   | IBM Spectrum Control Base<br>Edition | Editing the ldap.ini file manually may cause the Spectrum Control Base LDAP integration failure.                                                                                         |
|           |                                      | To avoid this issue, use the <b>sc_ldap</b> CLI command for LDAP configuration.                                                                                                    |
| SCB-188   | IBM Spectrum Control Base<br>Edition | A long-running RESTful API task, such as phase-in, phase-out, etc, may not update its current state, if Spectrum Control Base service has been restarted during its operation.           |
|           |                                      | Currently there is no solution or workaround for this limitation.                                                                                                    |
| SCB-368   | IBM Spectrum Control Base<br>Edition | Spectrum Control Base fails to lock out a storage admin user account with LDAP credentials after an unsuccessful login attempt.                                                          |
|           |                                      | Currently there is no solution or workaround for this limitation.                                                                                                    |
| SCB-598   | IBM Spectrum Control Base<br>Edition | In some cases, the Celery service might hang when it is stopped.                                                                                                    |
|           |                                      | To resolve this issue, terminate the Celery background process by using the Linux kill -9 command.                                                                                       |

Table 1. Known issues in IBM Spectrum Control Base Edition (continued)

| Ticket ID | Component                            | Description                                                                                                    |
|-----------|--------------------------------------|----------------------------------------------------------------------------------------------------|
| SCB-753   | IBM Spectrum Control Base<br>Edition | Upgrading Spectrum Accelerate via RESful API by a user with insufficient access level may fail. This incomplete procedure prevents further upgrade attempts, using RESful API.                                                                        |
|           |                                      | To avoid this issue, verify that the user performing<br>the Spectrum Accelerate upgrade has sufficient access<br>level for completing the task.                                                                                                    |
| SCB-803   | IBM Spectrum Control Base<br>Edition | Restoring Spectrum Control Base version 2.1.0 from a backup file created in a previous version may result assigning service capabilities that did not exist in the 2.1.0 configuration.                                                               |
|           |                                      | To resolve this issue, restore the required service capabilities manually.                                                                                                    |
| SCB-1023  | IBM Spectrum Control Base<br>Edition | Starting from version 2.2.0, a vCO server must be added manually to the Spectrum Control Base. However, if the Spectrum Control Base is upgraded from any previous release to version 2.2.0 or later, a vCO server is added automatically to the GUI. |
|           |                                      | To resolve this issue, remove the vCO server manually after the upgrade is completed.                                                                                                    |
| SCB-1355  | IBM Spectrum Control Base Edition    | LDAP configuration is reset after Spectrum Control Base is upgraded from version 2.1.1 to version 2.2.0.                                                                                                    |
|           |                                      | Currently there is no solution or workaround for this limitation.                                                                                                    |
| SCB-1359  | IBM Spectrum Control Base<br>Edition | If a software on IBM SAN Volume Controller (SVC), which has been added to Spectrum Control Base, is re-installed, the storage system still appears connected, but does not function properly.                                                         |
|           |                                      | To avoid this issue, remove SVC from Spectrum Control Base, re-install the SVC software and connect the storage system to Spectrum Control Base again.                                                                                                |
| SCB-1361  | IBM Spectrum Control Base<br>Edition | The user catalog on the storage systems that run Spectrum Virtualize is not updated immediately after storage system credentials are changed via the Spectrum Control Base GUI.                                                                       |
|           |                                      | Currently there is no solution or workaround for this limitation.                                                                                                    |
| SCB-1580  | IBM Spectrum Control Base<br>Edition | After upgrade from Spectrum Control Base version 2.0.1 to version 3.0.0, any character in a space or service name, which is not alphanumeric, dot, dash or underscore, is displayed as underscore.                                                    |
|           |                                      | Currently there is no solution or workaround for this limitation.                                                                                                    |

Table 1. Known issues in IBM Spectrum Control Base Edition (continued)

| Ticket ID | Component                            | Description                                                                                                    |
|-----------|--------------------------------------|----------------------------------------------------------------------------------------------------|
| SCB-1675  | IBM Spectrum Control Base<br>Edition | Spectrum Control Base cannot operate if the <i>Nginx</i> , <i>rabbitmq</i> , <i>postgresql</i> processes are not active.                                                                                                    |
|           |                                      | To ensure proper Spectrum Control Base operation, verify that all required processes are running.                                                                                                    |
| SCB-2222  | IBM Spectrum Control Base Edition    | Failure to resolve a DNS hostname may result in the <i>rabbitmq</i> process malfunction.                                                                                                    |
|           |                                      | To avoid this issue, verify that the Spectrum Control Base DNS hostname can be resolved.                                                                                                    |
| SCB-2259  | IBM Spectrum Control Base<br>Edition | Some storage provisioning operations may fail due to insufficient RAM size on the Linux server hosting Spectrum Control Base.                                                                                                 |
|           |                                      | To avoid this situation, verify that the Linux server upon which IBM Spectrum Control Base Edition is installed meets the minimum hardware requirements, as detailed in see "Minimum server hardware requirements" on page 5. |
| SCB-2495  | IBM Spectrum Control Base<br>Edition | Over-provisioning ratio of an XIV storage resource, attached to a service without capabilities, cannot be changed.                                                                                                    |
|           |                                      | To resolve this issue, change the over-provisioning ratio, using the XIV GUI, refresh the storage system in the Spectrum Control Base GUI and re-attach the resource to the service.                                          |
| SCB-2517  | IBM Spectrum Control Base<br>Edition | The <i>postgresql</i> service does not start if the /tmp folder does not have $o+x$ access permission.                                                                                                    |
|           |                                      | To resolve this issue, configure the required permission for the/tmp folder, using the <b>chmod o+x</b> / <b>tmp</b> command.                                                                                                 |
| SCB-2634  | IBM Spectrum Control Base<br>Edition | When the TCP port 5672 is opened for the rabbitmq process, it accepts all traffic, compromising connection security.                                                                                                    |
|           |                                      | To resolve this issue, limit the traffic to the local host only, by adding RABBITMQ_NODE_IP_ADDRESS=127.0.0.1 to the /etc/rabbitmq/rabbitmq.conf file.                                                                        |
| SCB-2888  | IBM Spectrum Control Base<br>Edition | Installation fails when the root user has a default <b>umask</b> , preventing other users from changing root-created directories.                                                                                             |
|           |                                      | To avoid this issue, use the mkdir /opt/ibm and chmod 755 /opt/ibm commands to create the /opt/ibm folder and set correct permissions.                                                                                        |

Table 1. Known issues in IBM Spectrum Control Base Edition (continued)

| Ticket ID     | Component                            | Description                                                                                                    |
|---------------|--------------------------------------|----------------------------------------------------------------------------------------------------|
| SCB-3184      | IBM Spectrum Control Base<br>Edition | Spectrum Control Base UI allows attaching multiple storage resources from the same storage system to a VVol-based service, although only a single pool attachment is currently supported.                                                                                                    |
|               |                                      | Currently there is no solution or workaround for this limitation.                                                                                                    |
| HSGSVR-261745 | IBM Spectrum Control Base<br>Edition | For Storwize V7000 Unified storage arrays, the microcode version number, build number, and system ID number are not consistent when appearing in Spectrum Control Base, vSphere Web Client, and storage system management GUIs. Different version numbers and system IDs are displayed on each platform.                               |
|               |                                      | Currently there is no solution or workaround for this limitation.                                                                                                    |
| HSGSVR-261753 | IBM Spectrum Control Base<br>Edition | The registration of Spectrum Control Base as a VASA storage provider on the vCenter server side might fail if an expired self-signed SSL certificate is present on Spectrum Control Base.                                                                                                    |
|               |                                      | To resolve this issue, replace the self-signed certificate as explained in the user guide.                                                                                                    |
| HSGSVR-261771 | IBM Spectrum Control Base<br>Edition | Whenever a directory-based storage admin fails to log in (from the Spectrum Control Base side) to any storage array that is in use, Spectrum Control Base immediately locks the storage admin user account and all storage arrays become inaccessible on the Spectrum Control Base side.                                               |
|               |                                      | This is to prevent repeated login attempt failures after which the directory server blocks that user account.                                                                                                    |
|               |                                      | In such a case, update the storage admin credentials on the storage array with which the login has failed. Alternatively, you can remove that specific storage array from Spectrum Control Base and then reset the credentials.                                                                                                    |
|               |                                      | You can find the relevant storage array by checking the events.log log file. For example:                                                                                                    |
|               |                                      | Mar 26 13:50:01 ronend-sc1 ERROR ID:SC-0008   Severity:ERROR   Parameters:reason=Logging in to array 2810-214-MN65025 has failed with the provided credentials.  "user_name=ronenu   Message:Storage credentials for user ronenu were disabled. Reason: Logging in to array 2810-214-MN65025 has failed with the provided credentials. |

Table 1. Known issues in IBM Spectrum Control Base Edition (continued)

| Ticket ID     | Component                            | Description                                                                                                    |
|---------------|--------------------------------------|----------------------------------------------------------------------------------------------------|
| HSGSVR-261778 | IBM Spectrum Control Base<br>Edition | After an upgrade or reinstallation of Spectrum Control Base, some DS8000 or SAN Volume Controller storage array identifiers might change, causing Spectrum Control Base to stop synchronizing with these storage arrays.            |
|               |                                      | To resolve this issue, use the Spectrum Control Base GUI or CLI to remove and then add back these storage arrays.                                                                                                    |
| HSGSVR-261888 | IBM Spectrum Control Base<br>Edition | The <b>Collect Log</b> GUI option does not work on Microsoft Internet Explorer 10 or 11.                                                                                                    |
|               |                                      | To resolve this issue, disable the <b>Internet Explorer Enhanced Security Configuration</b> option.                                                                                                    |
| HSGSVR-261942 | IBM Spectrum Control Base<br>Edition | If the IP address of a storage array changes, the <b>sc_storage_array</b> CLI command is unable to update the IP address of the storage array.                                                                                      |
|               |                                      | In such a case, use the Spectrum Control Base GUI to edit and update the IP address of the storage array (In the Arrays pane, move the mouse pointer over an array that you want to update, and then click the <b>Edit</b> button). |
| HSGSVR-262175 | IBM Spectrum Control Base<br>Edition | When an XIV array configuration includes a cluster with no hosts (empty cluster), a volume created from vSphere Web Client or vCenter Orchestrator is mapped to that cluster in addition to any specified host mapping.             |
|               |                                      | As a result, volumes that were mapped to an empty cluster must be manually unmapped.                                                                                                    |
|               |                                      | To avoid this issue: before mapping volumes to an XIV array, delete all empty cluster configurations on that array, or add at least one host to each empty cluster.                                                                 |
| HSGSVR-262194 | IBM Spectrum Control Base<br>Edition | The DS8000 proxy service fails to stop during uninstallation or upgrade.                                                                                                    |
|               |                                      | Stopping Django service [OK] Stopping Celery services [OK] Stopping DS8K proxy[FAILED]                                                                                                    |
|               |                                      | To resolve this issue, terminate all the Java <sup>™</sup> background processes and then restart the Spectrum Control Base service.                                                                                                 |
| HSGSVR-262573 | IBM Spectrum Control Base<br>Edition | RESTful API may not display the correct number of storage array IP interfaces.                                                                                                    |
|               |                                      | Currently there is no solution or workaround for this limitation.                                                                                                    |

Table 1. Known issues in IBM Spectrum Control Base Edition (continued)

| Ticket ID     | Component                            | Description                                                                                                    |
|---------------|--------------------------------------|----------------------------------------------------------------------------------------------------|
| HSGSVR-262725 | IBM Spectrum Control Base<br>Edition | XIV hosts appear in vWC as disconnected because of a mismatch between the XIV domain policy and the host domain settings. When a host without a domain added to the XIV in the open domain policy mode, it becomes inaccessible, if the XIV domain access policy is changed to Closed.  To resolve this issue, delete all hosts defined without domain, and add these hosts again with valid domain settings. |
|               |                                      |                                                                                                    |

Table 2. Known issues in IBM Storage Provider for VMware VASA

| Ticket ID | Component                               | Description                                                                                                    |
|-----------|-----------------------------------------|----------------------------------------------------------------------------------------------------|
| SCB-212   | IBM Storage Provider for<br>VMware VASA | When the IBM Storage Provider for VMware VASA and the IBM Tivoli® Storage Productivity Center (TPC) storage provider are registered on the same VMware vCenter server, while the same storage array is configured for both, vCenter uses IBM Tivoli Storage Productivity Center provider as the only source of information for that array's storage views on vSphere Client.                                 |
|           |                                         | In such a case, determine whether the IBM Tivoli Storage Productivity Center capabilities are sufficient for replacing the IBM Storage Provider for VMware VASA. If the IBM Storage Provider for VMware VASA is still needed, IBM TPC 5.2 (or later) provides a method of excluding storage arrays from a specific storage provider, allowing you to remove the array association with the IBM TPC provider. |
|           |                                         | For more information, refer to the IBM Tivoli Storage Productivity Center documentation.                                                                                                    |
| SCB-215   | IBM Storage Provider for<br>VMware VASA | If spaces are included in the IP interface name (iSCSI) of an XIV storage system, that XIV cannot be monitored by the IBM Storage Provider for VMware VASA, and information of that XIV array is not visible to the relevant vCenter server.                                                                                                    |
|           |                                         | To avoid this issue, do not include spaces in the IP interface name of the XIV storage system.                                                                                                    |
| SCB-255   | IBM Storage Provider for<br>VMware VASA | Cloning of a virtual machine from a VVol to another VVol on the same IBM SAN Volume Controller (SVC) fails, when the user chooses to customize the VM hardware during the cloning procedure. Moreover, resizing of the source and target VMs fails, if the SVC background copy is in progress.                                                                                                    |
|           |                                         | To avoid this issue, customize the virtual machine hardware only after the VM cloning and SVC background copy process are completed.                                                                                                    |

Table 2. Known issues in IBM Storage Provider for VMware VASA (continued)

| Ticket ID | Component                               | Description                                                                                                    |
|-----------|-----------------------------------------|----------------------------------------------------------------------------------------------------|
| SCB-523   | IBM Storage Provider for<br>VMware VASA | If a storage system is removed and added to Spectrum Control Base after its storage resource was added to a VVol-enabled service, its previous configuration is not preserved after the addition. This occurs if Spectrum Control Base is not registered as a VASA provider.                                    |
|           |                                         | To avoid this issue, verify that Spectrum Control Base is registered as a VASA provider before adding the storage system after its removal. In addition, after the storage system is added, it is recommended to check the vCenter log whether Spectrum Control Base was identified as an active VASA provider. |
| SCB-528   | IBM Storage Provider for<br>VMware VASA | A storage space with a VVol-enabled service deleted from a primary Spectrum Control Base in an HA group, still exists in the standby Spectrum Control Base.                                                                                                    |
|           |                                         | To resolve this issue, delete the space and the service from the standby Spectrum Control Base manually.                                                                                                    |
| SCB-569   | IBM Storage Provider for<br>VMware VASA | XIV and Spectrum Accelerate storage systems can be differentiated in VMware VASA 1.0 only using the UUID field under Manage > Storage Providers > Storage System Details. The XIV storage system UUID includes the 900 code, and Spectrum Accelerate includes either 104 or 204code.                            |
|           |                                         | Currently there is no solution or workaround for this limitation.                                                                                                    |
| SCB-1085  | IBM Storage Provider for<br>VMware VASA | When attempting to resize a virtual disk on a storage system, running Spectrum Virtualize, while the disk formatting is in progress, vCenter displays the following error message: 'The disk extend operation failed:The VVol target encountered a vendor specific error.'.                                     |
|           |                                         | To avoid this issue, resize the virtual disk only after<br>the disk formatting process is finished.                                                                                                    |
| SCB-1138  | IBM Storage Provider for<br>VMware VASA | A VM cannot be created on a datastore, if a size of thick-provisioned virtual disk size is bigger than any of the Spectrum Virtualize child pools comprising the vDisk.                                                                                                    |
|           |                                         | To avoid this issue, make sure that at least one of the child pools has sufficient disk space to host the datastore vDisk.                                                                                                    |

Table 2. Known issues in IBM Storage Provider for VMware VASA (continued)

| Ticket ID | Component                               | Description                                                                                                    |
|-----------|-----------------------------------------|----------------------------------------------------------------------------------------------------|
| SCB-1366  | IBM Storage Provider for<br>VMware VASA | Rescanning storage providers on VMware vCenter server results in rescan error, if two Spectrum Control Base instances are registered as storage providers for VASA 1.0 and VASA 2.0.                              |
|           |                                         | To avoid this issue, register all Spectrum Control Base instances as storage providers for VASA 1.0 or VASA 2.0.                                                                                                  |
| SCB-2262  | IBM Storage Provider for<br>VMware VASA | XIV storage systems with microcode 11.6.1 or earlier do not support the following VM migration scenarios:                                                                                                    |
|           |                                         | <ul> <li>Migration of a VM with more than one snapshot<br/>between two VVol-based datastores, residing on the<br/>same storage system.</li> </ul>                                                                 |
|           |                                         | To avoid this issue, delete all VM snapshots before its migration.                                                                                                    |
|           |                                         | <ul> <li>Taking a snapshot of a VM which was migrated<br/>between two VVol-based datastores, residing on the<br/>same storage system, if the VM had a snapshot<br/>before the migration.</li> </ul>               |
|           |                                         | Currently, Spectrum Control Base prevents these scenarios by failing this kind of VM migration. However, to avoid this issue, after VM migration, delete all existing snapshots, before taking any new snapshots. |
| SCB-2369  | IBM Storage Provider for VMware VASA    | A name of a VM, which is created on a VVol datastore, can have only ASCII-based characters.                                                                                                    |
|           |                                         | Currently there is no solution or workaround for this limitation.                                                                                                    |
| SCB-2411  | IBM Storage Provider for<br>VMware VASA | A VASA storage provider version number for Spectrum Control Base upgraded from 2.2.1 to 3.0.0, appears as 2.2.1.                                                                                                  |
|           |                                         | To resolve this issue, re-register Spectrum Control Base as VASA storage provider.                                                                                                    |
| SCB-2518  | IBM Storage Provider for VMware VASA    | After a VM migration from a VVol-based datastore, the datastore may become inaccessible via vWC.                                                                                                    |
|           |                                         | To resolve this issue, cancel registration of Spectrum Control Base as a VASA storage provider, and run the registration again.                                                                                   |

Table 2. Known issues in IBM Storage Provider for VMware VASA (continued)

| Ticket ID | Component                               | Description                                                                                                    |
|-----------|-----------------------------------------|----------------------------------------------------------------------------------------------------|
| SCB-2531  | IBM Storage Provider for<br>VMware VASA | When migrating a VM into a VVol-based datastore, which does not support space efficiency (thin or thick), the migration fails without a specific error message, explaining the reason for the failure.                      |
|           |                                         | To avoid this issue, create a VVol-enabled storage service that supports thick and thin provisioning. Then attach storage resources which will be able to support the correct destination VVol-based destination datastore. |
| SCB-2653  | IBM Storage Provider for<br>VMware VASA | Storage system information does not appear on the vCenter server after registering Spectrum Control Base as a storage provider for the first time.                                                                          |
|           |                                         | To resolve this issue, wait for several minutes after<br>the initial registration attempt, and run the<br>registration again.                                                                                               |
| SCB-3063  | IBM Storage Provider for<br>VMware VASA | When using RESTful API to map a volume to several hosts, which do not have a common storage resource (pool), this operation may fail                                                                                        |
|           |                                         | To avoid this issue, verify that all hosts to be<br>mapped, share at least one storage resource on the<br>same storage system.                                                                                              |
| SCB-3146  | IBM Storage Provider for<br>VMware VASA | When hot cloning a VM with a snapshot from a VVol-based datastore on a host to another datastore on a different host, may cause the operating system on the destination datastore to fail.                                  |
|           |                                         | To avoid this issue, share the destination VVol-based datastore between the two hosts. After the cloning is finishes, cancel the datastore sharing.                                                                         |
| SCB-3187  | IBM Storage Provider for<br>VMware VASA | On IBM SAN Volume Controller, if a snapshot is made for a VM cloned from a VVol-based VM or a template, restoring from this snapshot and then performing hot migration of the VM during I/Os, may result in data loss.      |
|           |                                         | To avoid this issue, do not perform hot migration of a VM before all cloning/migrating operations on the current volume are finished.                                                                                       |

Table 3. Known issues in IBM Storage Enhancements for VMware vSphere Web Client

| Ticket ID | Component                                                    | Description                                                                                                    |
|-----------|--------------------------------------------------------------|----------------------------------------------------------------------------------------------------|
| SCB-154   | IBM Spectrum Control Base<br>Edition                         | If a vCenter server is disconnected from Spectrum Control Base during the upgrade, the vWC extension appears with the previous version, when the vCenter server is re-activated.                                                                                                    |
|           |                                                              | To resolve this issue, remove and reattach the vCenter server on Spectrum Control Base.                                                                                                    |
| SCB-381   | IBM Storage Enhancements<br>for VMware vSphere Web<br>Client | A vCenter server that receives a new IP address retains information about storage resources of a Spectrum Control Base connected to it prior to the address change. If the vCenter server is added to another Spectrum Control Base instance, the previously connected arrays and pools remain visible in the vWC.            |
|           |                                                              | To resolve this issue, log into vCenter Managed Object Browser (MOB) at https:// <vcenter_server_ip>/mob., using your vCenter credentials.</vcenter_server_ip>                                                                                                    |
|           |                                                              | Navigate to <b>Content</b> > <b>ExtensionManager</b> > <b>UnregisterExtension</b> .                                                                                                    |
|           |                                                              | Enter com.ibm.storage.vwc, when a pop-up window is displayed, and click <b>Invoke Method</b> twice.                                                                                                    |
|           |                                                              | Repeat registration of the vCenter server on the newly connected Spectrum Control Base.                                                                                                    |
| SCB-399   | IBM Storage Enhancements<br>for VMware vSphere Web<br>Client | If a volume is deleted, using vSphere Web Client, but<br>the deletion fails on the storage system, the volume is<br>removed from the vSphere Web Client display. In this<br>case, the volume is successfully unmapped from the<br>host, but there is no indication on the vSphere Web<br>Client that the volume still exists. |
|           |                                                              | To avoid this issue, delete the volume from the storage system directly.                                                                                                    |
| SCB-417   | IBM Storage Enhancements<br>for VMware vSphere Web<br>Client | The Manage > Host Mapping tab of the IBM Storage Volume object shows incorrect mapping information. Hosts that cannot access the datastore are shown as not being mapped to the LUN.                                                                                                    |
|           |                                                              | Currently there is no solution or workaround for this limitation.                                                                                                    |
| SCB-671   | IBM Storage Enhancements<br>for VMware vSphere Web<br>Client | vWC volume creation and mapping task may fail, if a source pool that exists on an XIV storage system within a domain, has been attached to service created by the default Spectrum Control user.                                                                                                    |
|           |                                                              | To avoid this issue, associate the default Spectrum Control Base user with the storage array domain.                                                                                                    |

Table 3. Known issues in IBM Storage Enhancements for VMware vSphere Web Client (continued)

| Ticket ID | Component                                                    | Description                                                                                                    |
|-----------|--------------------------------------------------------------|----------------------------------------------------------------------------------------------------|
| SCB-701   | IBM Storage Enhancements<br>for VMware vSphere Web<br>Client | A volume being moved between two XIV storage systems using IBM Hyper-Scale Mobility, cannot be unmapped in vWC from the ESXi host after the source storage system enters the proxy mode.                                                                                                    |
|           |                                                              | To resolve this issue, remove volume mapping using the XIV GUI.                                                                                                    |
| SCB-705   | IBM Storage Enhancements<br>for VMware vSphere Web<br>Client | A volume, whose deletion fails, disappears from the volume list. The volume reappears in the list after the next population.                                                                                                    |
|           |                                                              | Currently there is no solution or workaround for this limitation.                                                                                                    |
| SCB-775   | IBM Storage Enhancements<br>for VMware vSphere Web<br>Client | Creating a volume with minimum size (87 GB) on XIV, Spectrum Accelerate or FlashSystem A9000/9000R may fail, if the target pool size is smaller than 103 GB.                                                                                                    |
|           |                                                              | To avoid this situation, increase the storage pool size to be 103 GB or bigger.                                                                                                    |
| SCB-837   | IBM Storage Enhancements<br>for VMware vSphere Web<br>Client | If a volume is mapped to more than one ESXi host while a virtual machine on one of these hosts uses this volume as an RDM LUN, the volume information might not be displayed correctly in vSphere.                                                                                           |
|           |                                                              | Currently there is no solution or workaround for this limitation.                                                                                                    |
| SCB-838   | IBM Storage Enhancements<br>for VMware vSphere Web<br>Client | If a volume is mapped to two or more ESXi hosts that are managed by more than one vCenter server, volume operations fail.                                                                                                    |
|           |                                                              | To avoid this issue, do not map a specific volume to ESXi hosts that are not managed by the same vCenter server.                                                                                                    |
| SCB-1106  | IBM Storage Enhancements<br>for VMware vSphere Web<br>Client | When upgrading Spectrum Control Base connected to a vCenter server from version 2.x to version 3.0.0, the storage objects that exist on the server become unusable. This occurs because of the transition from physical to abstracted storage provisioning.                                  |
|           |                                                              | To resolve this issue, restart the vSphere Web Client from the vCenter Administration panel.                                                                                                    |
| SCB-2479  | IBM Storage Enhancements<br>for VMware vSphere Web<br>Client | Creating and mapping a volume via the vWC plug-in may fail if a storage resource is connected to a host outside of a storage system domain.                                                                                                    |
|           |                                                              | To avoid this situation, verify that all the hosts defined<br>on the vCenter are also defined on the storage systems<br>and are associated with the domain. In addition, make<br>sure that the default storage credentials defined in<br>Spectrum Control Base belong to the domain as well. |

Table 3. Known issues in IBM Storage Enhancements for VMware vSphere Web Client (continued)

| Ticket ID | Component                                                    | Description                                                                                                    |
|-----------|--------------------------------------------------------------|----------------------------------------------------------------------------------------------------|
| SCB-2488  | IBM Storage Enhancements for VMware vSphere Web Client       | When provisioning a volume on storage service for XIV storage systems with enabled compression, the provisioning fails, if the volume size is below 51 GB. The generated error message is not sufficiently clear. |
|           |                                                              | To avoid this issue, a size of a volume, provisioned on a storage service with enabled compression, must be larger than 51 GB.                                                                                    |
| SCB-2489  | IBM Storage Enhancements<br>for VMware vSphere Web<br>Client | When using the abstracted storage services, the vWC indication for optimized size of provisioned volume is inaccurate.                                                                                            |
|           |                                                              | Ignore the erroneous volume size suggestion.                                                                                                    |
| SCB-2519  | IBM Storage Enhancements<br>for VMware vSphere Web<br>Client | Creating and mapping a volume via the vWC plug-in may fail if ESXi LUNs used by the volumes do not belong any domain, while the Spectrum Control Base storage credentials are associated with a specific domain.  |
|           |                                                              | To avoid this situation, verify that volumes outside of a domain are not mapped to the target host.                                                                                                    |
| SCB-2718  | IBM Storage Enhancements for VMware vSphere Web Client       | When delegating a single VVol-type service to several vCenter servers, the service VVols will be exposed to all servers, even though they relate to only one of them.                                             |
|           |                                                              | Currently there is no solution or workaround for this limitation.                                                                                                    |
| SCB-2750  | IBM Storage Enhancements<br>for VMware vSphere Web<br>Client | When creating a new volume on a DS8000 storage system immediately deleting another one, the new volume state might appear as "Pending deletion".                                                                  |
|           |                                                              | Currently there is no solution or workaround for this limitation.                                                                                                    |
| SCB-2804  | IBM Storage Enhancements for VMware vSphere Web              | For DS8000 devices, the Background Copy field of a volume FlashCopy table is permanently set to Disabled.                                                                                                    |
|           | Client                                                       | Use the DS8000 CLI or web GUI to display the correct field value.                                                                                                    |
| SCB-2878  | IBM Storage Enhancements<br>for VMware vSphere Web<br>Client | If an IBM SAN Volume Controller is removed from the target list on an ESXi host, the storage system retains its connectivity and allows operations on itself.                                                     |
|           |                                                              | Currently there is no solution or workaround for this limitation.                                                                                                    |

Table 3. Known issues in IBM Storage Enhancements for VMware vSphere Web Client (continued)

| Ticket ID | Component                                                    | Description                                                                                                    |
|-----------|--------------------------------------------------------------|----------------------------------------------------------------------------------------------------|
| SCB-2970  | IBM Storage Enhancements<br>for VMware vSphere Web<br>Client | Actions are allowed on volumes that are mapped to a disconnected or non-responsive ESXi host. The volume actions will fail due to the host status. Moreover, if the disconnected host is added to another vCenter server, the volume operations will fail on the new server as well.  |
|           |                                                              | To avoid this situation, verify that the host is connected to the vCenter server. If a disconnected or non-responsive host is connected to a new server, remove it from the original server to allow proper volume performance.                                                       |
| SCB-2974  | IBM Storage Enhancements for VMware vSphere Web              | When a LUN is shared between several ESXi hosts, its number must be the same on all hosts.                                                                                                    |
|           | Client                                                       | To avoid this situation, verify that the shared LUN number is available for all hosts.                                                                                                    |
| SCB-2991  | IBM Storage Enhancements for VMware vSphere Web Client       | If a volume is shared between several datacenters, volume-related objects, such as a datastore or a VM that belong to other datacenters, are missing from the vWC.                                                                                                    |
|           |                                                              | Currently there is no solution or workaround for this limitation.                                                                                                    |
| SCB-2999  | IBM Storage Enhancements<br>for VMware vSphere Web<br>Client | When a disk is removed from a VM created on a VVol-based datastore, but not removed from the datastore, the VM is still listed as a related object on the VVol.                                                                                                    |
|           |                                                              | Currently there is no solution or workaround for this limitation.                                                                                                    |
| SCB-3014  | IBM Storage Enhancements<br>for VMware vSphere Web<br>Client | There is no indication of storage objects that exist on a storage system outside of a domain available for a user certain storage credentials. As a result, such vWC actions as creating and mapping a volume fail if a volume with the same name already exists on a storage system. |
|           |                                                              | To avoid this situation, verify that a new volume name is unique on the current storage system. In addition, make sure that ESXi hosts are not mapped to the volumes outside of the user domain.                                                                                      |
| SCB-3046  | IBM Storage Enhancements for VMware vSphere Web              | A cloned virtual volume is displayed as a snapshot VVol.                                                                                                    |
|           | Client                                                       | Currently there is no solution or workaround for this limitation.                                                                                                    |

Table 3. Known issues in IBM Storage Enhancements for VMware vSphere Web Client (continued)

| Ticket ID  | Component                                                    | Description                                                                                                    |
|------------|--------------------------------------------------------------|----------------------------------------------------------------------------------------------------|
| SCB-3049   | IBM Storage Enhancements<br>for VMware vSphere Web<br>Client | A connection session between Spectrum Control Base and vCenter server remains open after Spectrum Control Base has been restarted or the vCenter server has been removed and added again via the Spectrum Control Base GUI. This results in multiple concurrent connection sessions with different IDs between the servers .                                                                                                    |
|            |                                                              | To resolve this issue, manually remove the redundant session via the vSphere Web Client (Manage > Sessions > Terminate Selected Sessions).                                                                                                    |
| VWC-261324 | IBM Storage Enhancements for VMware vSphere Web Client       | If a combination of both iSCSI and FC initiator port types is defined for an ESXi host, mapping volumes to that ESXi host causes both iSCSI and FC to be used for those volumes.                                                                                                    |
|            |                                                              | To avoid this situation, use the storage system management tools to define only one active protocol type (iSCSI or FC) for the initiators of each ESXi host.                                                                                                    |
| VWC-261530 | IBM Storage Enhancements<br>for VMware vSphere Web<br>Client | When using the storage system management GUI (as opposed to the IBM Storage Enhancements GUI in vSphere Web Client) to map a single volume to more than one ESXi hosts using different LUN IDs, the volume is not properly recognized by vSphere Web Client and cannot be managed by the IBM Storage Enhancements. In addition, multiple errors might occur on the vSphere Web Client during the use or modification of that volume. |
|            |                                                              | To avoid this issue, <b>always use the same LUN ID</b> when mapping a volume to multiple ESXi hosts via the storage system management GUI.                                                                                                    |

Table 4. Known issues in IBM Storage Plug-in for VMware vRealize Orchestrator

| Ticket ID | Component                                                  | Description                                                                                                    |
|-----------|------------------------------------------------------------|----------------------------------------------------------------------------------------------------|
| SCB-140   | IBM Storage Plug-in for<br>VMware vRealize<br>Orchestrator | If the <b>Map</b> workflow uses initiators that are not configured on the storage array, the workflow succeeds even though the initiators are silently ignored. |
|           |                                                            | Currently there is no solution or workaround for this limitation.                                                                                               |
| SCB-141   | IBM Storage Plug-in for<br>VMware vRealize<br>Orchestrator | Due to a known issue in VMware vRealize<br>Orchestrator, title texts are displayed improperly after<br>clicking the <b>IBM Storage</b> tab.                     |
|           |                                                            | Currently there is no solution or workaround for this limitation.                                                                                               |

Table 5. Known issues in IBM Storage Management Pack for VMware vRealize Operations Manager

| Ticket ID | Component                                                                | Description                                                                                                    |  |
|-----------|--------------------------------------------------------------------------|----------------------------------------------------------------------------------------------------|--|
| SCB-479   | IBM Storage Management<br>Pack for VMware vRealize<br>Operations Manager | Not all XIV informational-level severity events are reported by Spectrum Control Base to vRealize Operations Manager.  Note: All other XIV severity events (Warning, Minor, Major, Critical) are reported. |  |
|           |                                                                          | Currently there is no solution or workaround for this limitation.                                                                                                    |  |
| SCB-796   | IBM Storage Management<br>Pack for VMware vRealize                       | When data collection interval is set to 1 minute, the array IOPS statistics are presented as 0.                                                                                                    |  |
|           | Operations Manager                                                       | Currently there is no solution or workaround for this limitation.                                                                                                    |  |
| SCB-841   | IBM Storage Management<br>Pack for VMware vRealize<br>Operations Manager | The thresholds reported to the vROps server are tailored for XIV microcode version 11.2 or later, but not for earlier XIV microcode versions.                                                              |  |
|           |                                                                          | To resolve this issue, manually update to the thresholds in vROps to match the XIV microcode that you are using.                                                                                           |  |
| SCB-842   | IBM Storage Management<br>Pack for VMware vRealize<br>Operations Manager | Duplicate thresholds might be appear in vROps if a vROps server was removed from Spectrum Control Base and then re-added.                                                                                  |  |
|           |                                                                          | To resolve this issue, delete the duplicate thresholds.                                                                                                    |  |
| SCB-844   | IBM Storage Management<br>Pack for VMware vRealize<br>Operations Manager | If a storage object name contains spaces, it is displayed in the vROps custom view with underlines instead of spaces.                                                                                      |  |
|           |                                                                          | Currently there is no solution or workaround for this limitation.                                                                                                    |  |
| SCB-845   | IBM Storage Management<br>Pack for VMware vRealize<br>Operations Manager | If the vROps server becomes unreachable while Spectrum Control Base is still reporting to it, the reporting ceases when the vROps server becomes reachable again.                                          |  |
|           |                                                                          | To resolve this issue, restart the Spectrum Control Base service.                                                                                                    |  |

## Related information and publications

You can find additional information and publications related to IBM Spectrum Control Base Edition on the following information sources.

- IBM Knowledge Center (ibm.com/support/knowledgecenter)
- IBM DS8870 on IBM Knowledge Center (ibm.com/support/knowledgecenter/ ST8NCA)
- IBM DS8880 on IBM Knowledge Center (ibm.com/support/knowledgecenter/ST5GLJ)

- IBM FlashSystem V9000 on IBM Knowledge Center (ibm.com/support/knowledgecenter/STKMQV)
- IBM SAN Volume Controller on IBM Knowledge Center (ibm.com/support/knowledgecenter/STPVGU)
- IBM Storwize V3500 on IBM Knowledge Center (ibm.com/support/ knowledgecenter/STLM6B)
- IBM Storwize V3700 on IBM Knowledge Center (ibm.com/support/knowledgecenter/STLM5A)
- IBM Storwize V5000 on IBM Knowledge Center (ibm.com/support/knowledgecenter/STHGUJ)
- IBM Storwize V7000 on IBM Knowledge Center (ibm.com/support/ knowledgecenter/ST3FR7)
- IBM Storwize V7000 Unified on IBM Knowledge Center (ibm.com/support/knowledgecenter/ST5Q4U)
- IBM XIV Storage System on IBM Knowledge Center (ibm.com/support/knowledgecenter/STJTAG)
- IBM Spectrum Accelerate on IBM Knowledge Center (ibm.com/support/knowledgecenter/STZSWD)
- IBM FlashSystem A9000 on IBM Knowledge Center (ibm.com/support/knowledgecenter/STJKMM)
- IBM FlashSystem A9000R on IBM Knowledge Center (ibm.com/support/knowledgecenter/STJKN5)
- Spectrum Control Base-related questions on IBM developerWorks<sup>®</sup> (developer.ibm.com/answers/topics/spectrum%20control/#)
- VMware Documentation (vmware.com/support/pubs)
- VMware Product Support (vmware.com/support)
- VMware Knowledge Base (kb.vmware.com)

## Getting information, help, and service

If you need help, service, technical assistance, or want more information about IBM products, you can find various sources to assist you. You can view the following websites to get information about IBM products and services and to find the latest technical information and support.

- IBM website (ibm.com<sup>®</sup>)
- IBM Support Portal website (www.ibm.com/storage/support)
- IBM Directory of Worldwide Contacts website (www.ibm.com/planetwide)

Use the Directory of Worldwide Contacts to find the appropriate phone number for initiating voice call support. Voice calls arrive to Level 1 or Front Line Support.

**Note:** When contacting IBM Support, specify the storage system you are managing, using Spectrum Control Base.

#### **Notices**

These legal notices pertain to the information in this IBM Storage product documentation.

This information was developed for products and services offered in the US. This material may be available from IBM in other languages. However, you may be required to own a copy of the product or product version in that language in order to access it.

IBM may not offer the products, services, or features discussed in this document in other countries. Consult your local IBM representative for information on the products and services currently available in your area. Any reference to an IBM product, program, or service is not intended to state or imply that only that IBM product, program, or service may be used. Any functionally equivalent product, program, or service that does not infringe any IBM intellectual property right may be used instead. However, it is the user's responsibility to evaluate and verify the operation of any non-IBM product, program, or service.

IBM may have patents or pending patent applications covering subject matter described in this document. The furnishing of this document does not grant you any license to these patents. You can send license inquiries, in writing, to:

IBM Director of Licensing IBM Corporation North Castle Drive, MD-NC119 Armonk, NY 10504-1785 USA

For license inquiries regarding double-byte character set (DBCS) information, contact the IBM Intellectual Property Department in your country or send inquiries, in writing, to:

Intellectual Property Licensing Legal and Intellectual Property Law IBM Japan Ltd. 19-21, Nihonbashi-Hakozakicho, Chuo-ku Tokyo 103-8510, Japan

INTERNATIONAL BUSINESS MACHINES CORPORATION PROVIDES THIS PUBLICATION "AS IS" WITHOUT WARRANTY OF ANY KIND, EITHER EXPRESS OR IMPLIED, INCLUDING, BUT NOT LIMITED TO, THE IMPLIED WARRANTIES OF NON-INFRINGEMENT, MERCHANTABILITY OR FITNESS FOR A PARTICULAR PURPOSE. Some states do not allow disclaimer of express or implied warranties in certain transactions, therefore, this statement may not apply to you.

This information could include technical inaccuracies or typographical errors. Changes are periodically made to the information herein; these changes will be incorporated in new editions of the publication. IBM may make improvements and/or changes in the product(s) and/or the program(s) described in this publication at any time without notice.

Any references in this information to non-IBM Web sites are provided for convenience only and do not in any manner serve as an endorsement of those Web sites. The materials at those Web sites are not part of the materials for this IBM product and use of those Web sites is at your own risk.

IBM may use or distribute any of the information you supply in any way it believes appropriate without incurring any obligation to you.

Licensees of this program who wish to have information about it for the purpose of enabling: (i) the exchange of information between independently created programs and other programs (including this one) and (ii) the mutual use of the information which has been exchanged, should contact:

IBM Director of Licensing IBM Corporation North Castle Drive, MD-NC119 Armonk, NY 10504-1785 USA

Such information may be available, subject to appropriate terms and conditions, including in some cases, payment of a fee.

The licensed program described in this document and all licensed material available for it are provided by IBM under terms of the IBM Customer Agreement, IBM International Program License Agreement or any equivalent agreement between us.

The performance data discussed herein is presented as derived under specific operating conditions. Actual results may vary.

Information concerning non-IBM products was obtained from the suppliers of those products, their published announcements or other publicly available sources. IBM has not tested those products and cannot confirm the accuracy of performance, compatibility or any other claims related to non-IBM products. Questions on the capabilities of non-IBM products should be addressed to the suppliers of those products.

All statements regarding IBM's future direction or intent are subject to change or withdrawal without notice, and represent goals and objectives only.

#### **Trademarks**

IBM, the IBM logo, and ibm.com are trademarks or registered trademarks of International Business Machines Corp., registered in many jurisdictions worldwide. Other product and service names might be trademarks of IBM or other companies. A current list of IBM trademarks is available on the Copyright and trademark information website (www.ibm.com/legal/us/en/copytrade.shtml).

VMware, ESX, ESXi, vSphere, vCenter, and vCloud are trademarks or registered trademarks of VMware Corporation in the United States, other countries, or both.

Microsoft, Windows Server, Windows, and the Windows logo are trademarks or registered trademarks of Microsoft Corporation in the United States, other countries, or both.

Linux is a trademark of Linus Torvalds in the United States, other countries, or both.

Other product and service names might be trademarks of IBM or other companies.

## IBM

Printed in USA